## **PESCAD** WHICAO-DAO

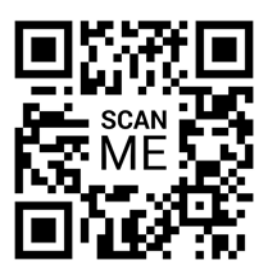

## **REVIT : Architecture**

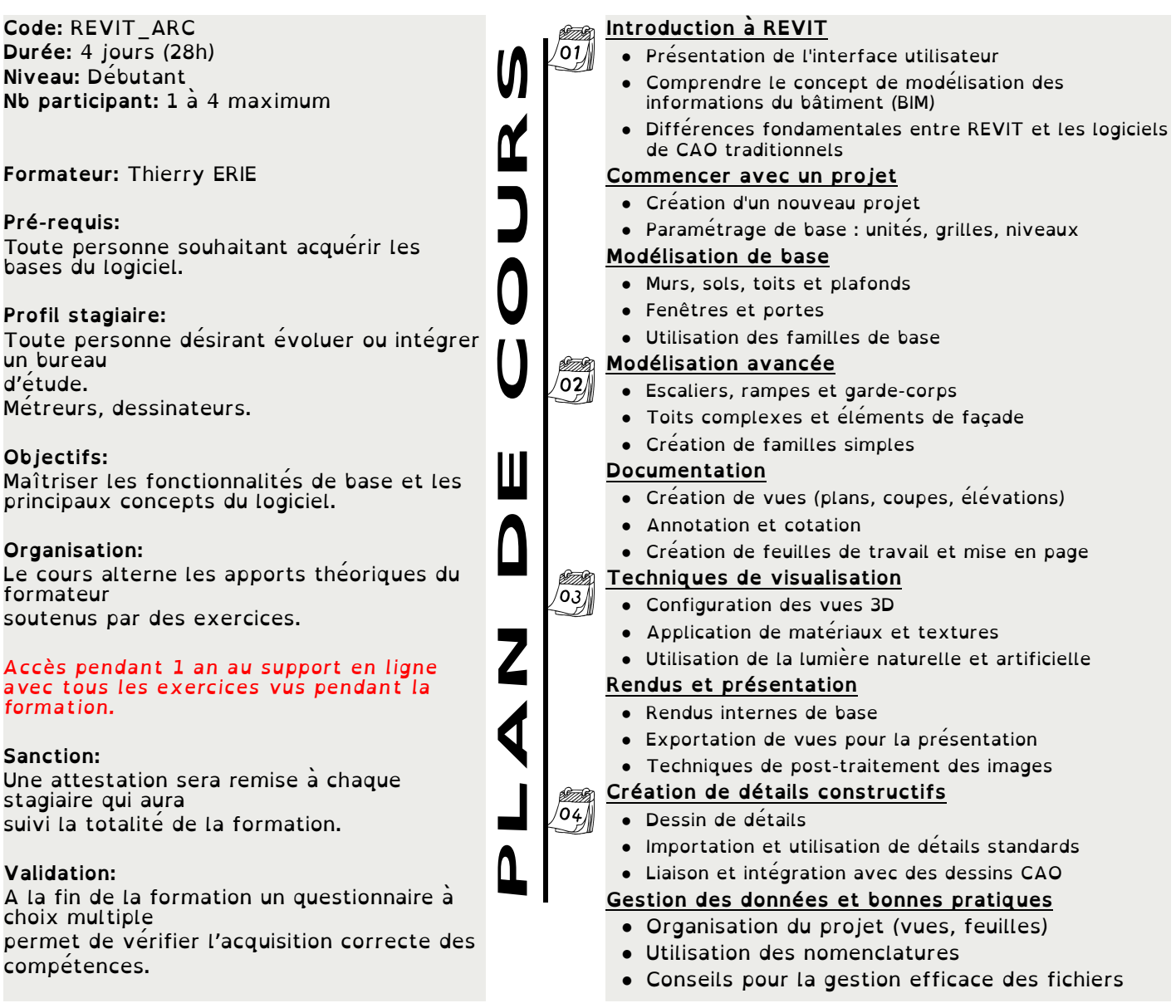